$+(2^{10} – 1) \log 2(=307))$ 

 $(n = 2)$  62

 $n = 2^{15}$ 

 $3 \overline{\phantom{a}}$ 

 $3.1$ 

 $1 \t 31 \t n \t 1$ 

IEEE754 53 9 10  $a \qquad n$ 

0.5 1  $n$ 

 $a = 305788$ 

平成 16 7 22

1 【序】

 $(D.E. Knuth, The Art of computer programming$ 3rd ed., volume 2, Seminumerical Algorithms, Addison Wesley Longman, Inc.,  $1998.$ 

## 3.2 Newton

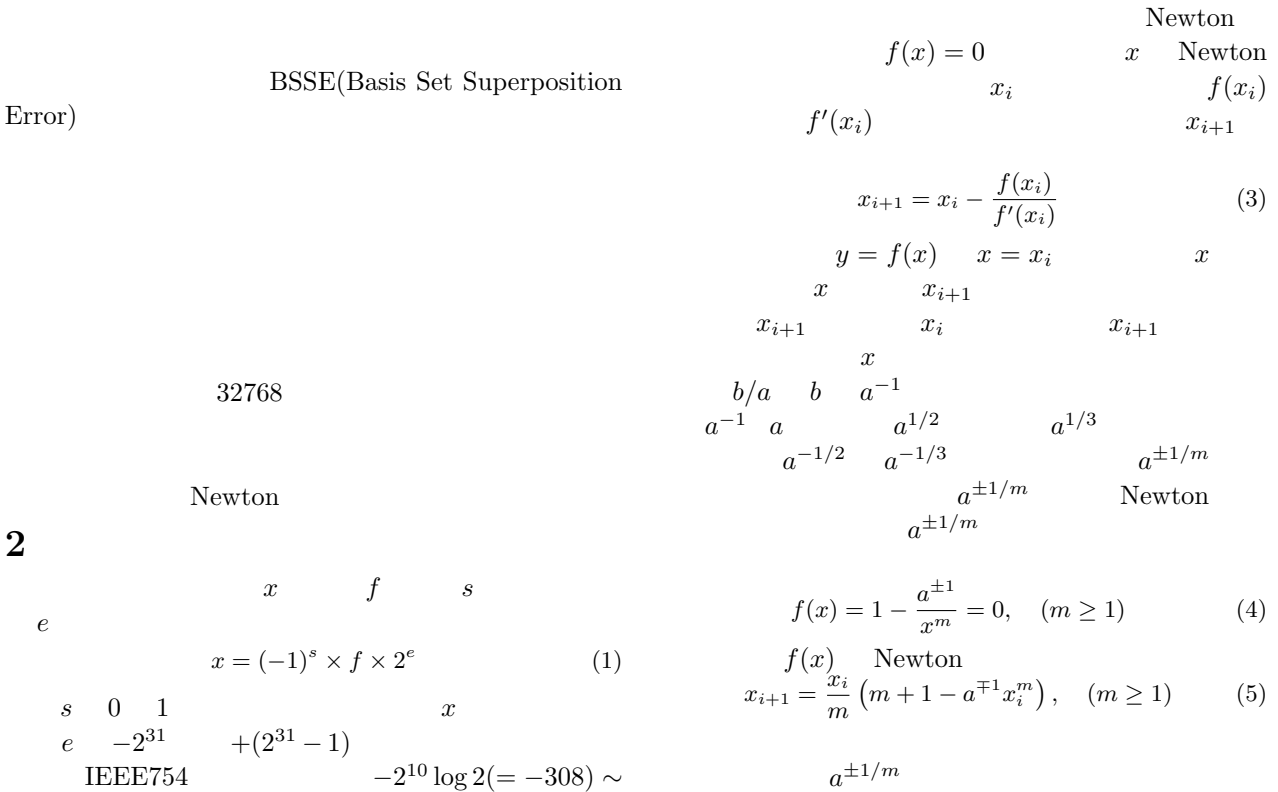

$$
f(x) = xm - a\pm 1 = 0
$$
 (6)

$$
f(x) \qquad \text{Newton}
$$

$$
x_{i+1} = \frac{x_i}{m} \left( m - 1 + \frac{a^{\pm 1}}{x_i^m} \right) \tag{7}
$$

$$
x_i
$$

 $10^a = 2^{31n} - 1,$   $a \approx 9.33n$  (2) **3.3**  $3.3$ 

 $2^{15} = 32768$ 

 $a^{-1}$  $^{-1}$   $1/\sqrt{ }$  $\ln a$ Newton <sub>N</sub>

$$
x_{i+1} = x_i(2 - ax_i), \quad \text{(for } a^{-1}\text{)}\tag{8}
$$

$$
x_{i+1} = \frac{x_i}{2}(3 - ax_i^2), \quad \text{(for } a^{-1/2}) \tag{9}
$$

$$
x_{i+1} = x_i + ae^{-x_i} - 1, \quad \text{(for } \ln a\text{)} \tag{10}
$$

 $\begin{array}{cc} \hline \end{array}$  (8) (9) (5)  $\sqrt{a}$  (5)

Knuth  $\,$ 

(11)  
\n
$$
x_{i+1} = \frac{x_i}{2} \left( 3 - \frac{x_i^2}{a} \right)
$$
\n
$$
1/a
$$
\n
$$
a^{-1/2} a
$$

 $3.4$ 

$$
a^{\pm 1/m} \qquad x_i \qquad \delta
$$

$$
x_i = a^{\pm 1/m} (1 + \delta) \qquad (12)
$$

$$
x_{i+1}
$$

$$
x_{i+1} = a^{\pm 1/m} \left\{ 1 - \frac{m+1}{2} \delta^2 - \mathcal{O}(\delta^3) \right\}
$$
 (13)

$$
\begin{array}{ccc}\nx_{i+1} & x_i & x_{i+1} \\
M & \Delta & [ (12) \\
\end{array}
$$

(13)  
\n
$$
\Delta = \frac{2}{m+1} \left( \frac{m+1}{2} |\delta| \right)^{2^M}
$$
\n
$$
(14)
$$
\n
$$
f \qquad (2^{-31n})
$$

$$
M > \lg \left\{ \frac{1 + 31n - \lg(m + 1)}{1 - \lg|\delta| - \lg(m + 1)} \right\}, \quad (m \ge 1)
$$
(15)  

$$
\frac{1}{\lg 2}
$$
  

$$
a^{-1}(m = 1)
$$
  

$$
\frac{1}{\lg 2} \qquad \qquad \text{IEEE 754}
$$
  

$$
(\delta = 2^{-53})
$$

$$
(n = 10) \qquad \qquad 3 \qquad (M = 3) \qquad \qquad 10
$$

を得た。上記の逆数 a

 $\boldsymbol{x}$ 

$$
3.6
$$

 $\epsilon$ 

 $3.7$ 

 $\sin x \quad \cos x \quad x$ <br> $0 \le y \le \pi/4 \qquad y$  $y \quad \sin y \quad \cos y$ 

$$
\sin\frac{\theta}{2} = \sqrt{\frac{1-\cos\theta}{2}}, \quad \cos\frac{\theta}{2} = \sqrt{\frac{1+\cos\theta}{2}}, \quad (22)
$$

$$
\cos(\pi/4) = 1/\sqrt{2} \qquad \theta
$$
  

$$
\theta = \frac{\pi}{4}, \frac{\pi}{8}, \frac{\pi}{16}, \dots, \frac{\pi}{2^M}
$$
 (23)

 $\sin \theta$   $\cos \theta$ 

$$
0 \le y \le \pi/4 \qquad \qquad y \qquad (23)
$$

$$
y = \sum_{m=2}^{M} \Gamma_m \frac{\pi}{2^m} + \epsilon, \quad (\Gamma_m = 0 \text{ or } 1, \ \epsilon < \frac{\pi}{2^M}) \tag{24}
$$

$$
\sin \epsilon \quad \cos \epsilon \quad \text{Taylor}
$$

$$
\sin(\alpha + \beta) = \sin \alpha \cos \beta + \cos \alpha \sin \beta \tag{25}
$$

$$
(24) \qquad \sin y \qquad \cos y
$$

$$
F_m(T)
$$
  
\n
$$
a_{m,n}
$$
  
\n
$$
a_{m,n} = \begin{cases} 1, & (n = 0) \\ \frac{2T}{2m + 2n - 1} a_{m,n-1}, & (n \ge 1) \end{cases}
$$
 (26)  
\n
$$
F_m(T)
$$

$$
F_m(T) \approx \frac{e^{-T}}{2T} \sum_{n=1}^{N} a_{mn}.
$$
 (27)

$$
N
$$
\n
$$
\sigma
$$
\n
$$
a_{mN} \leq \frac{\sigma e^{-T}}{2T} \sum_{n=1}^{N} a_{mn}.
$$
\n(28)

 $3.5$ 

$$
\begin{matrix} & & & e^x & & & & \\ & & & ( & & & & \\ & x & & & & & \end{matrix}
$$

 $\ln a$ 

 $M > \lg \left\{ \frac{1 + 31n - \lg|\ln a|}{\frac{1}{2} \cdot \ln |\ln a|} \right\}$ 

$$
x = (x \times 2^{-E}) \times 2^{E} = \epsilon \times 2^{E}
$$
  

$$
\epsilon \qquad 2^{-10}
$$
 (E)

 $1 - \lg |\delta| - \lg |\ln a|$ 

$$
e^{\epsilon} \qquad \text{Taylor}
$$

$$
e^{\epsilon} \approx \sum_{n=0}^{N} a_n. \tag{18}
$$

 $\ddot{\phantom{0}}$ 

(16)

 $^{-1}$  4 ( $M = 4$ ) 3.8

 $a_n$ 

$$
a_n = \begin{cases} 1, & (n = 0) \\ \frac{\epsilon}{n} a_{n-1}. & (n \ge 1) \end{cases}
$$
 (19)  

$$
N e^{\epsilon} \qquad \sigma
$$

$$
N
$$
  

$$
a_{N+1} < \frac{\sigma}{e^{\epsilon}} \sum_{n=0}^{N} a_n. \tag{20}
$$

 $\epsilon$ 

$$
(20) \t e^{\epsilon}
$$

 $1.002$  $e^\epsilon$  $y \longrightarrow y \times y$ 

 $E$  e

$$
y \leftarrow y \times y \tag{21}
$$

 $e^x$ 

$$
\pi = 24 \arctan \frac{1}{8} + 8 \arctan \frac{1}{57} + 4 \arctan \frac{1}{239}
$$
 (29)

(17) 
$$
\arctan x
$$
  

$$
\frac{y}{x} \sum_{n=0}^{\infty} T_n,
$$
 (30)

$$
y = x^{2}/(1+x^{2}) \t T_{n}
$$
  
\n
$$
T_{n} = \begin{cases} 1, & (n = 0) \\ T_{n-1} \times \frac{2n}{2n+1}y. & (n \ge 1) \end{cases}
$$
 (31)

(19)  $4$  Java

MFloat Java

スライブラリ Matrix とした。Matrix には行列の積 和計算の他に、行列の対角化を行うための Jacobi 法と Householder-QL 法が、また、連立一次方程式を解くた

Gauss-Jordan LU